# **Pour avoir une base opérationnelle**

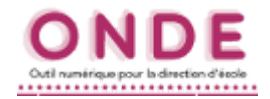

### **Vérifications par le Tableau de Bord ONDE Vérifications par le Tableau de Bord ONDE** *(page d'accueil) (page d'accueil)*

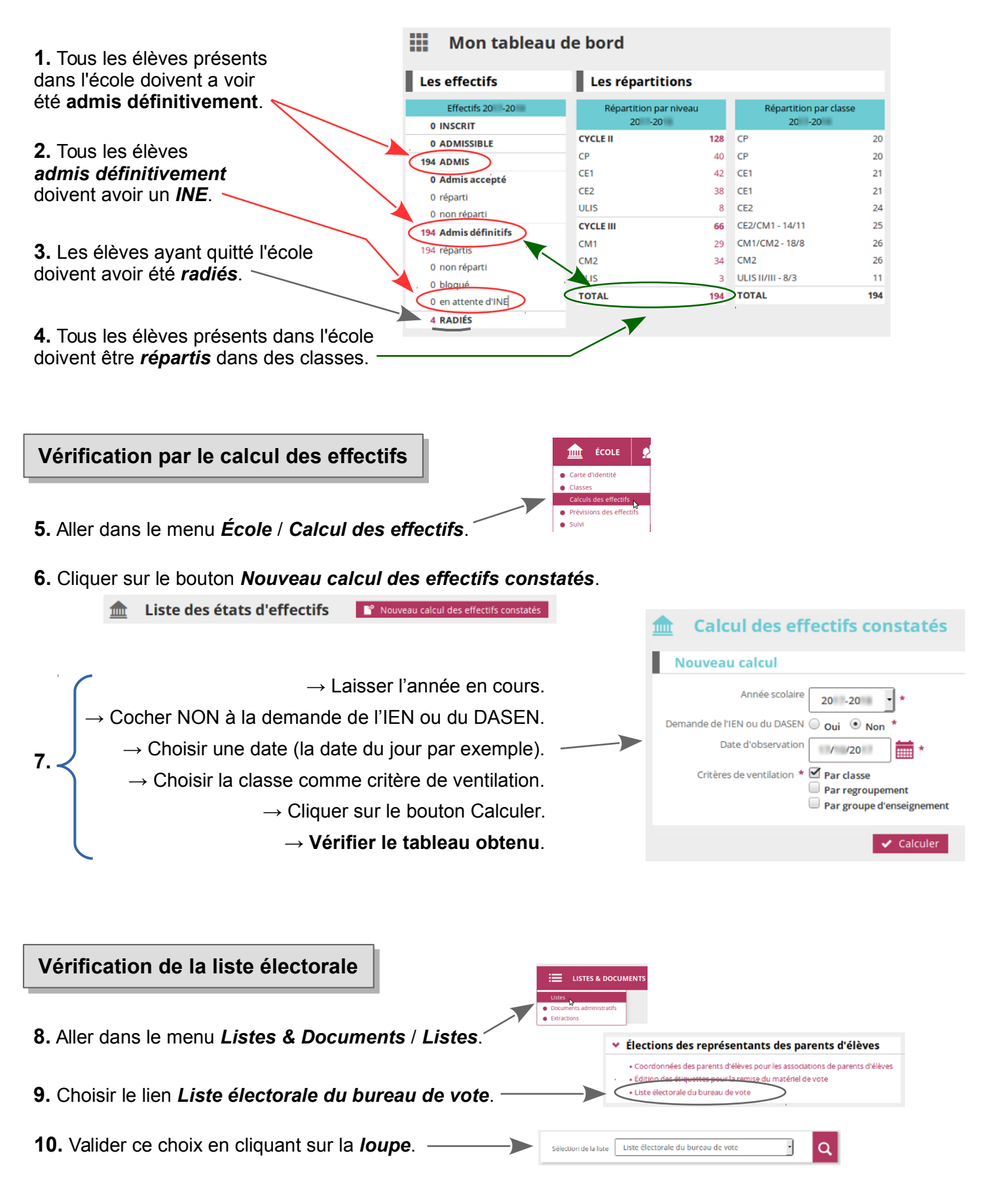

# **Pour avoir une base opérationnelle**

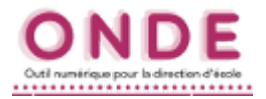

#### **Vérification de la liste électorale Vérification de la liste électorale** *(suite) (suite)*

#### **11. Vérifier qu'il n'y a pas de doublon sur cette liste**.

Plusieurs responsables identiques peuvent avoir été saisis malencontreusement par le directeur à cause des frères et sœurs déjà présents sur la base.

Il est primordial de les supprimer car ils perturbent la liste électorale ainsi que le rattachement des responsables aux élèves.

*→ Voir si besoin la fiche « ONDE\_corriger\_liste\_electorale.pdf ».*

### **Vérification des dossiers d'élève**

*N.B. : Ce dernier point n'est pas obligatoire car cela ne compromet pas la fonctionnalité de la base de données ONDE.*

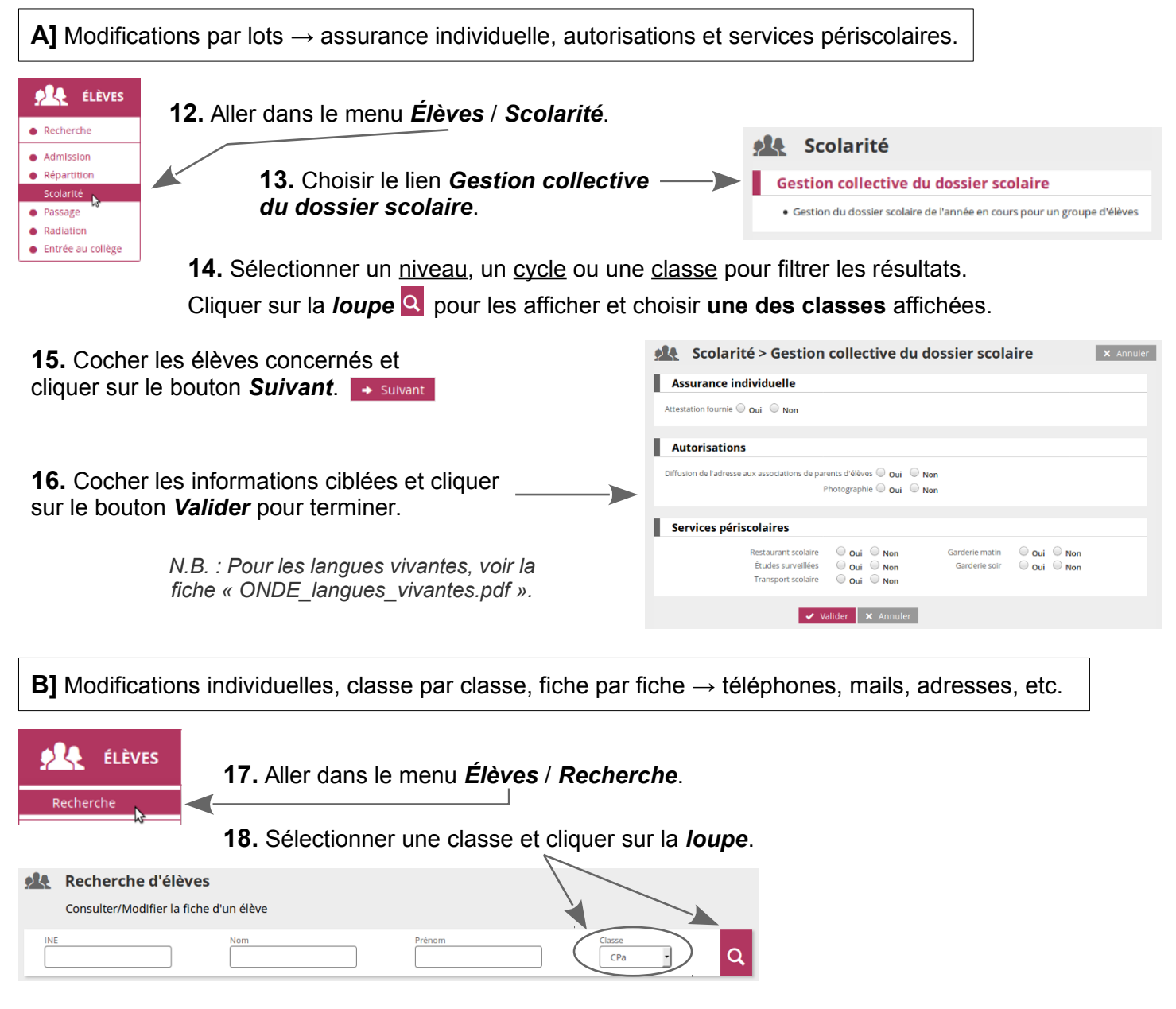

**19.** Pour chaque élève ciblé, **cliquer sur son nom** pour ouvrir sa fiche et procéder aux modifications. Seules les informations des onglets Identification et Responsables sont modifiables.

IDENTIFICATION RESPONSABLES